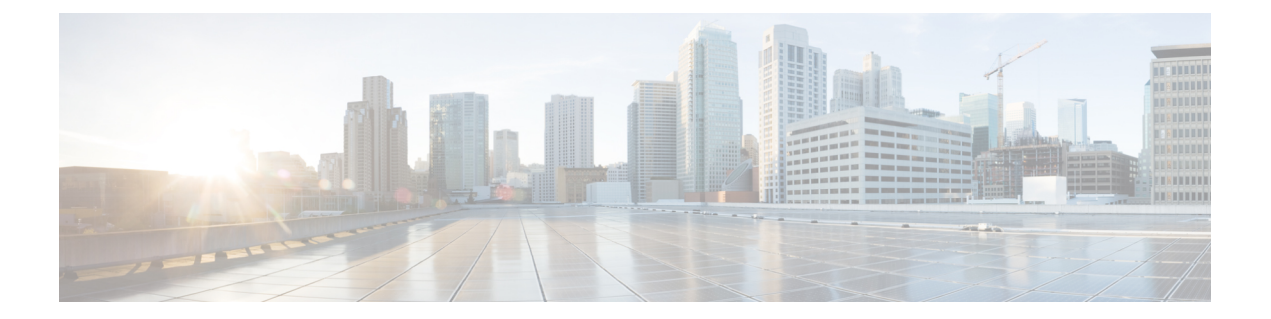

## **Additional References for Smart Licensing Using Policy**

• Additional [References](#page-0-0) for Smart Licensing Using Policy, on page 1

## <span id="page-0-0"></span>**Additional References for Smart Licensing Using Policy**

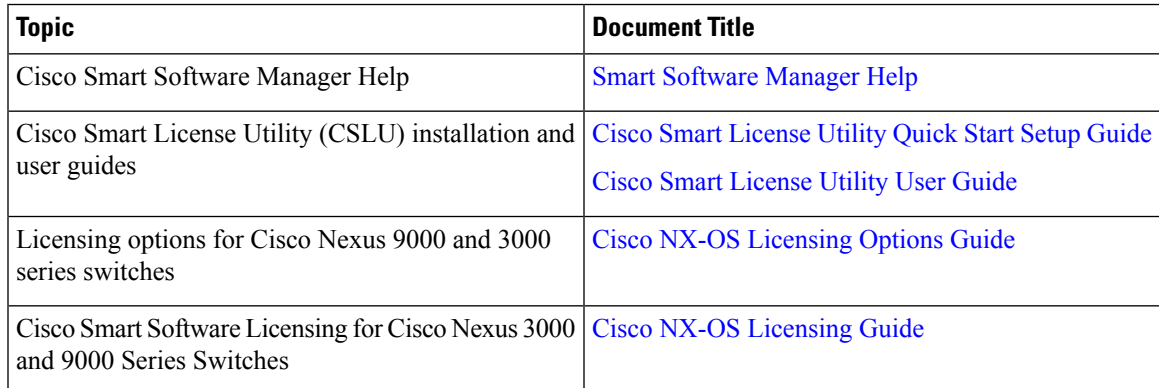

L